## Granting Read and Write Scribe Permissions on GitHub

**1** Navigate to [github.com/oppia/oppia-android](https://github.com/oppia/oppia-android)

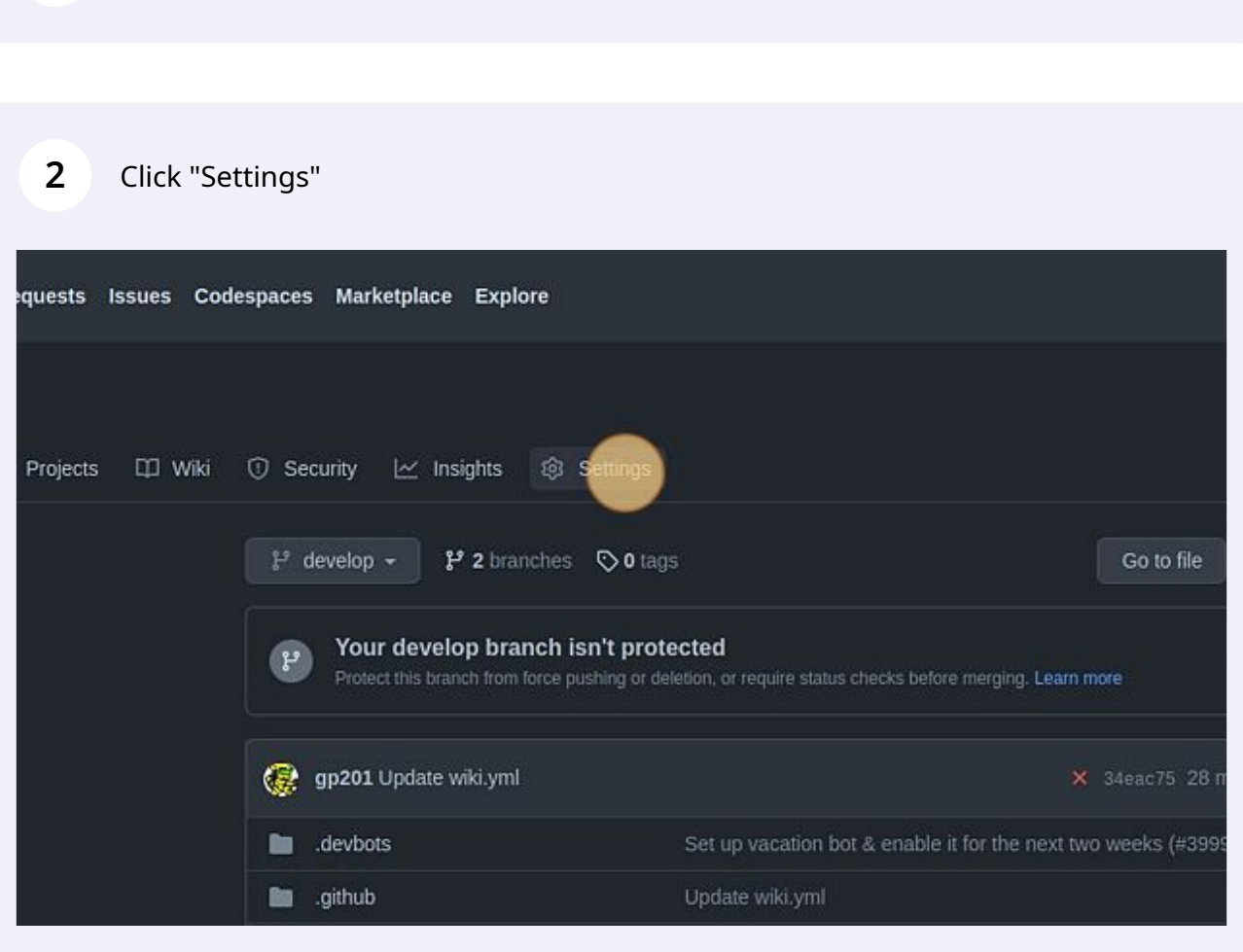

Click "Actions"

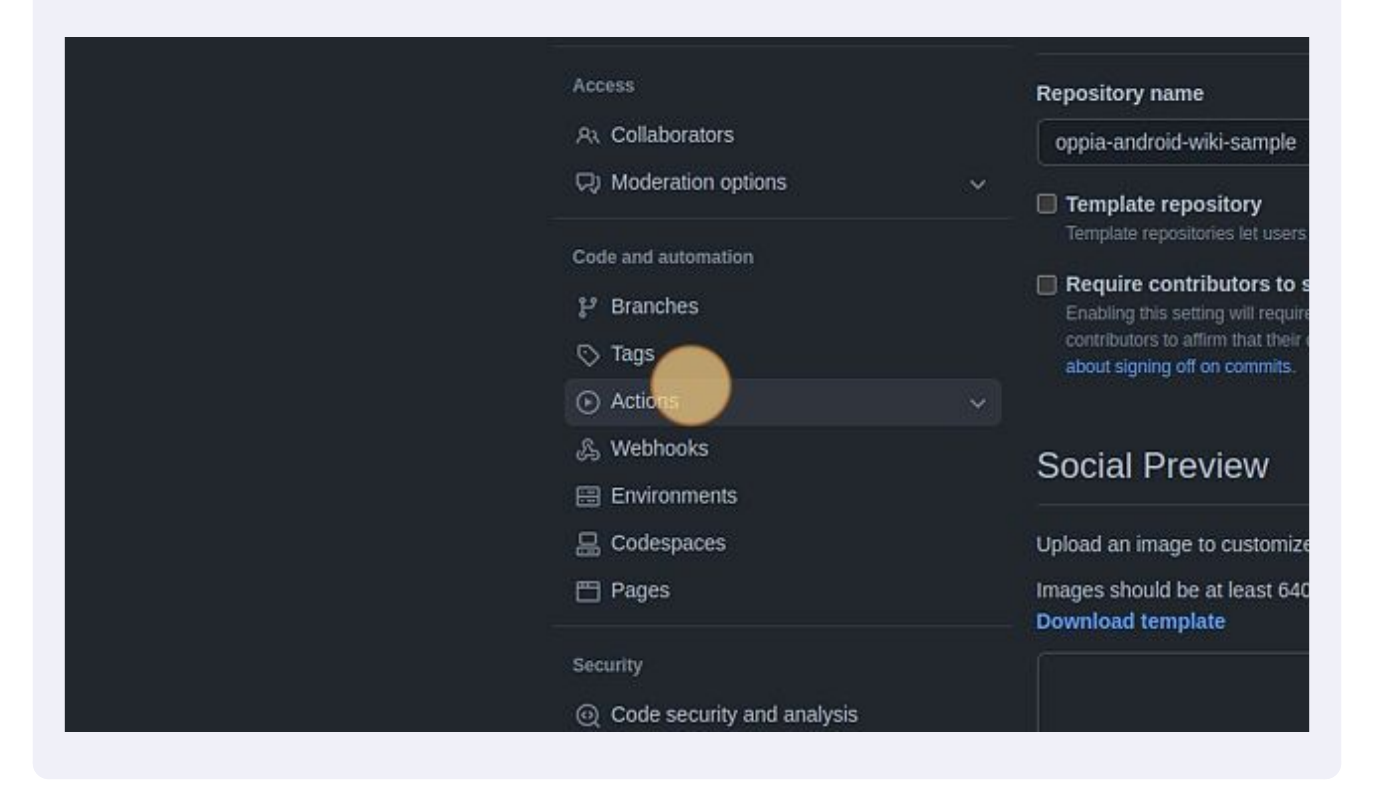

## Click "General"

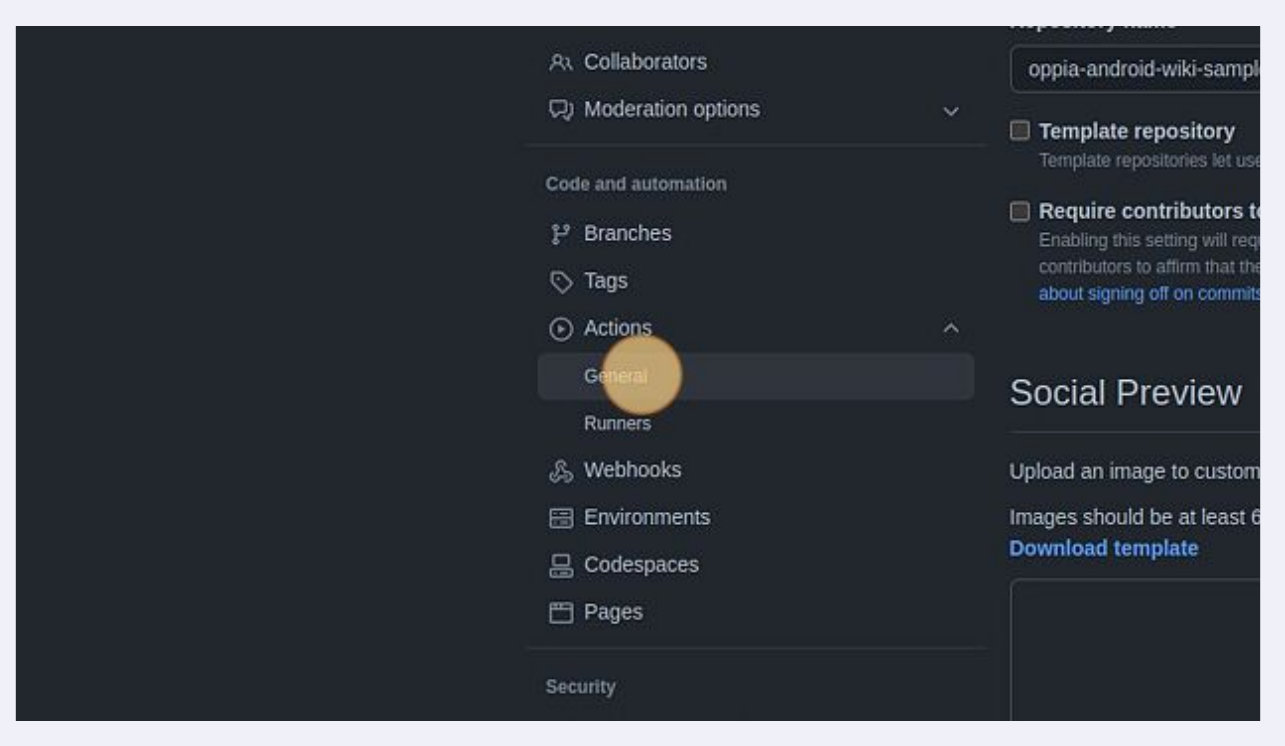

## Click "Read and write permissions"

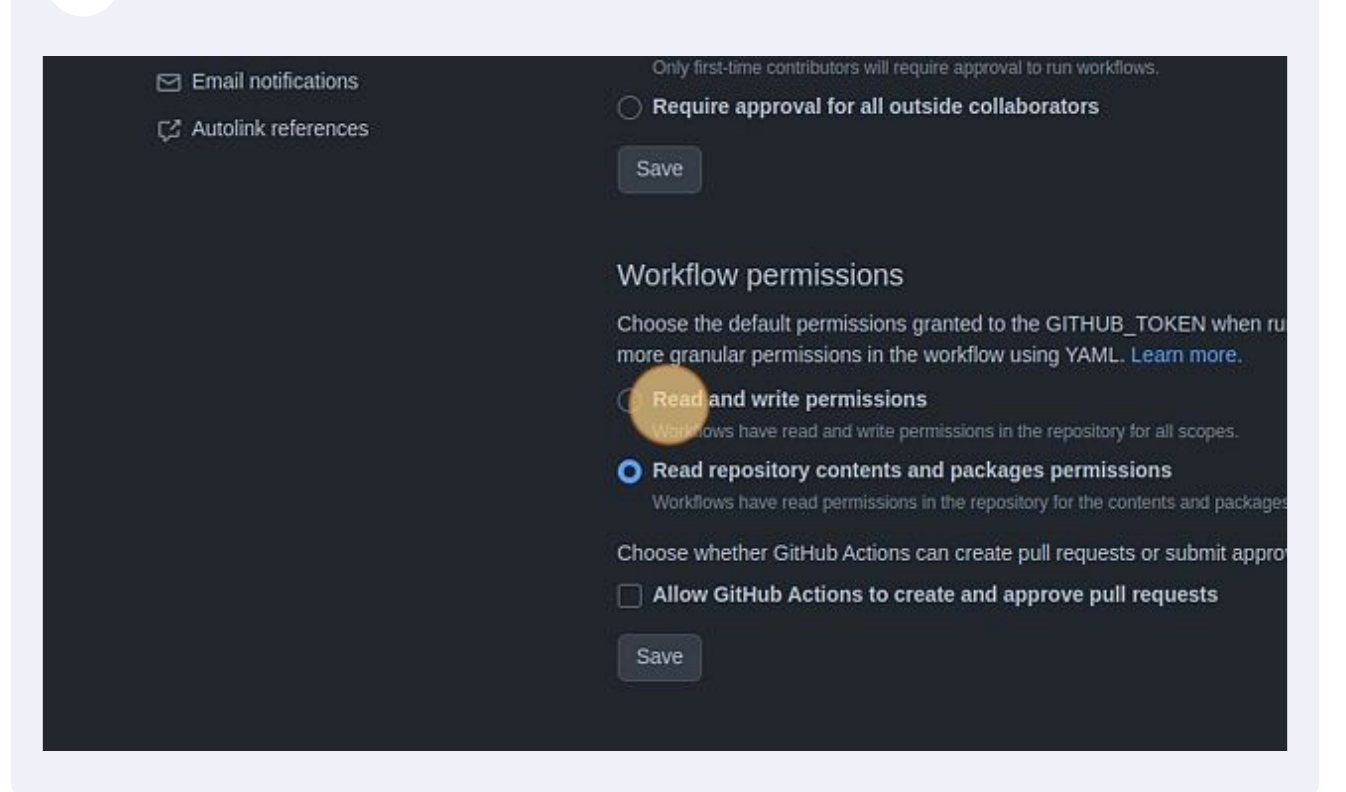

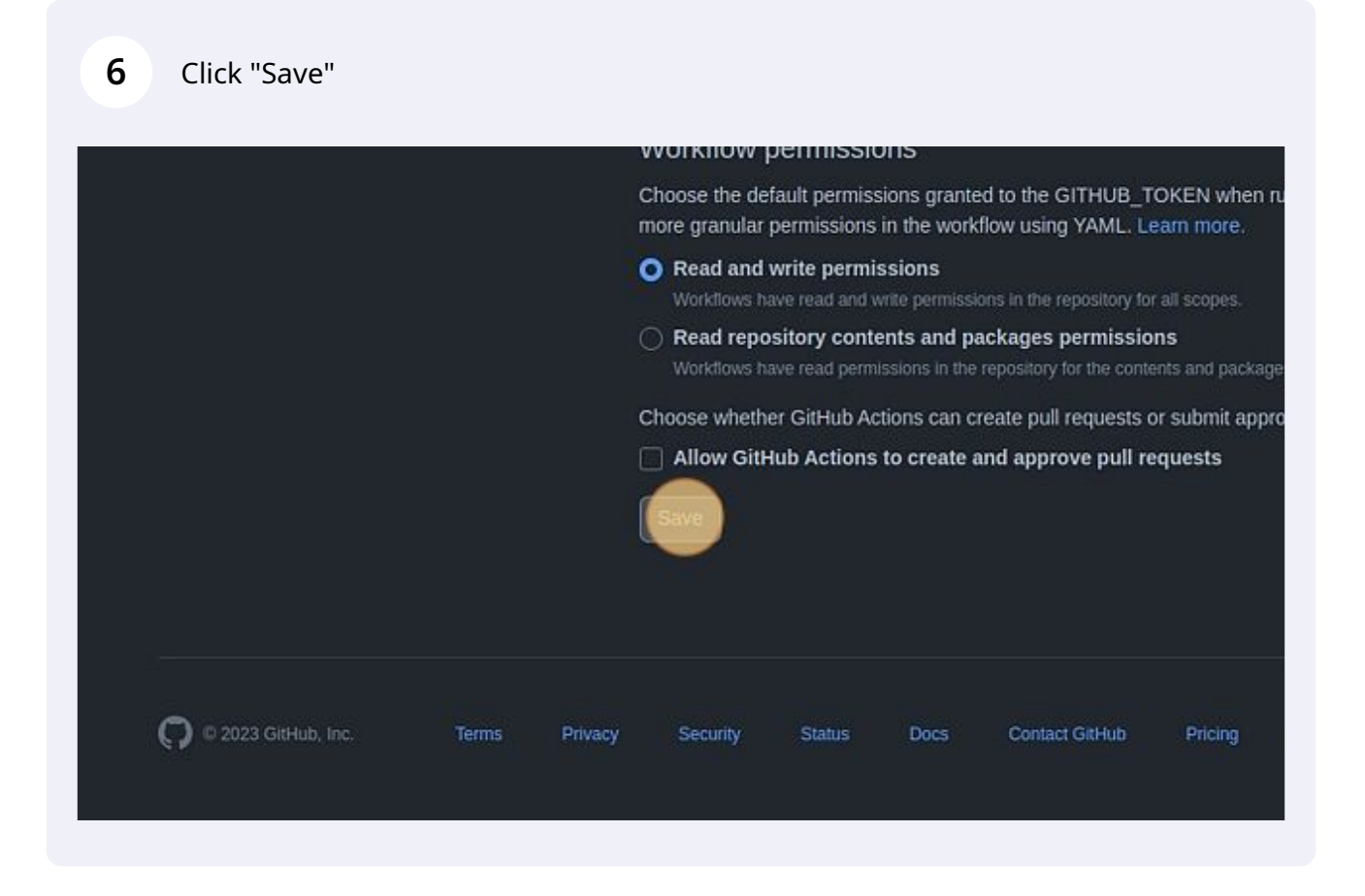